## アルディージャ後援会法人会員申込書

20 年 月 日

★□ 下記のとおり法人会員入会を申し込みます

下記のとおり法人会員入会継続を申し込みます  $\star$  $\Box$ 

(□欄にチェックをお願いします。また、正確にご記入をお願い致します)

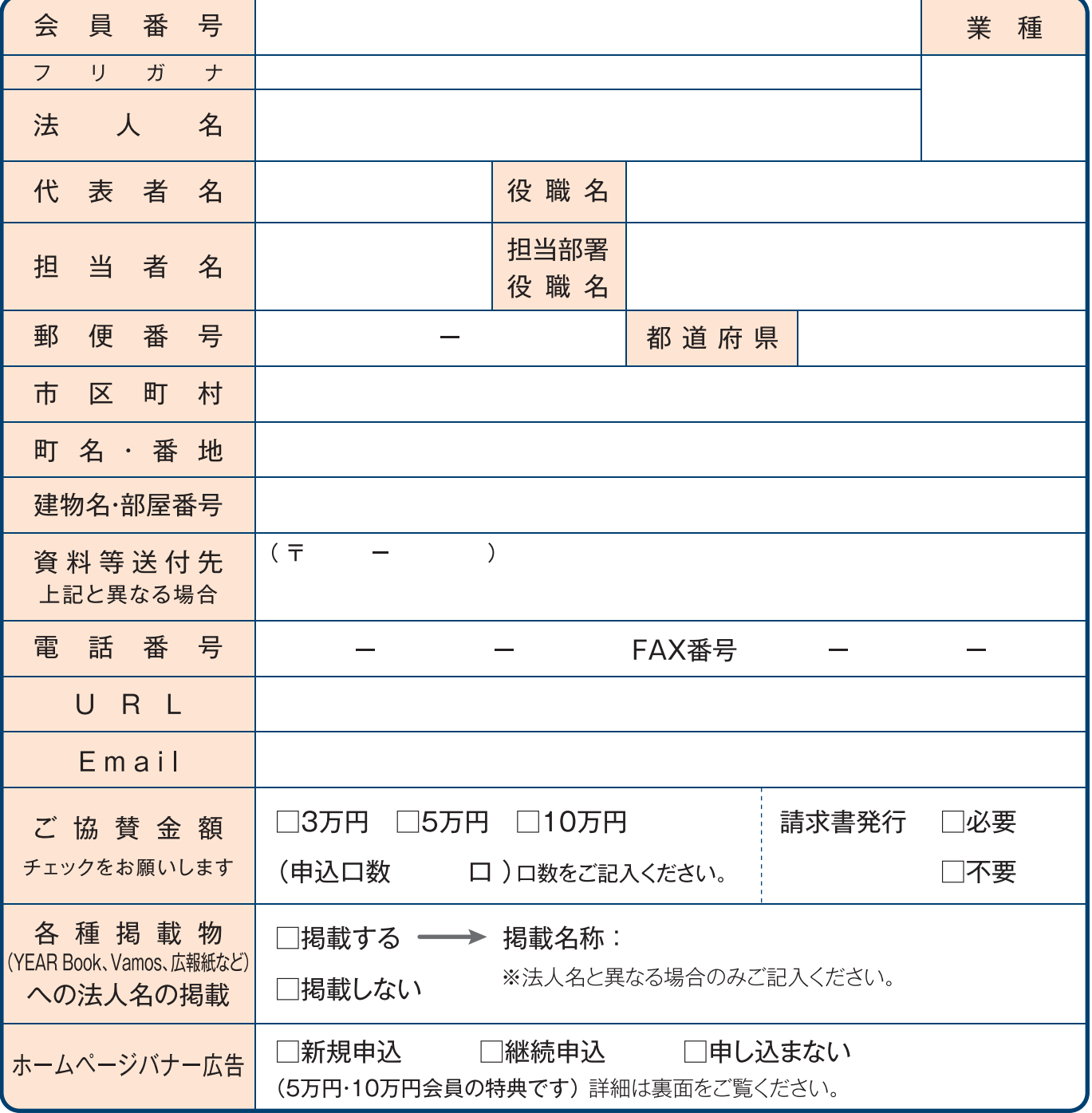

※新規ご入会の法人様は会員番号の記入はございません。

## 申込はFAX又は郵送にてお願いします。

アルディージャ後援会事務局(対応時間 毎週火曜日~金曜日 10時~17時30分) 〒331-8585 さいたま市西区大字高木849番地 大宮アルディージャクラブハウス2F 電話 048-621-0381

## FAX 048-621-3056